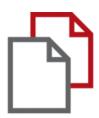

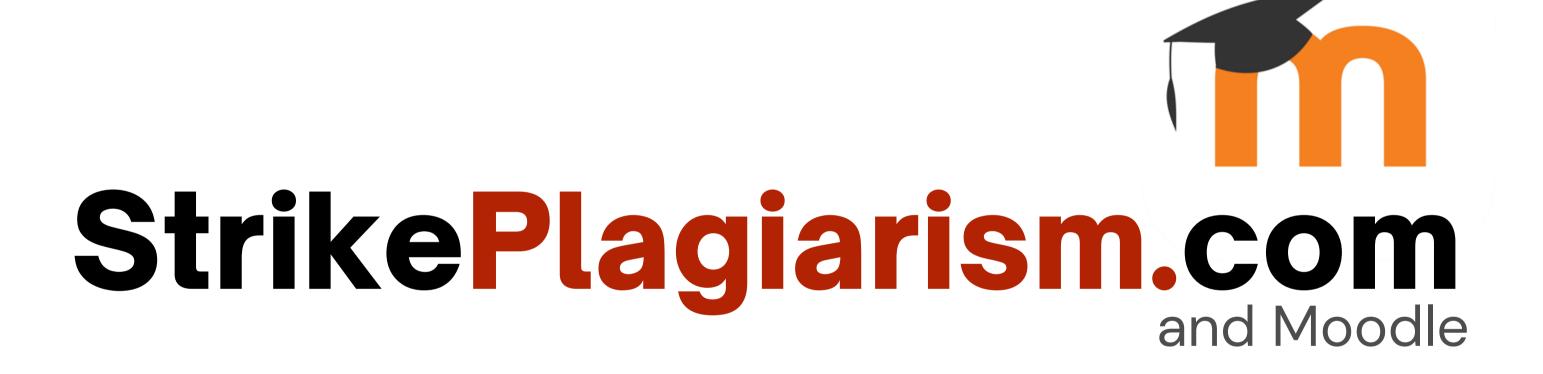

Teacher's manual

Checking for plagiarism in:

- Assignments,
- Quizzes,
- Discussions.

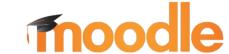

## StrikePlagiarism.com can integrate with Moodle versions 3.6-4.2 How to download our plugin?

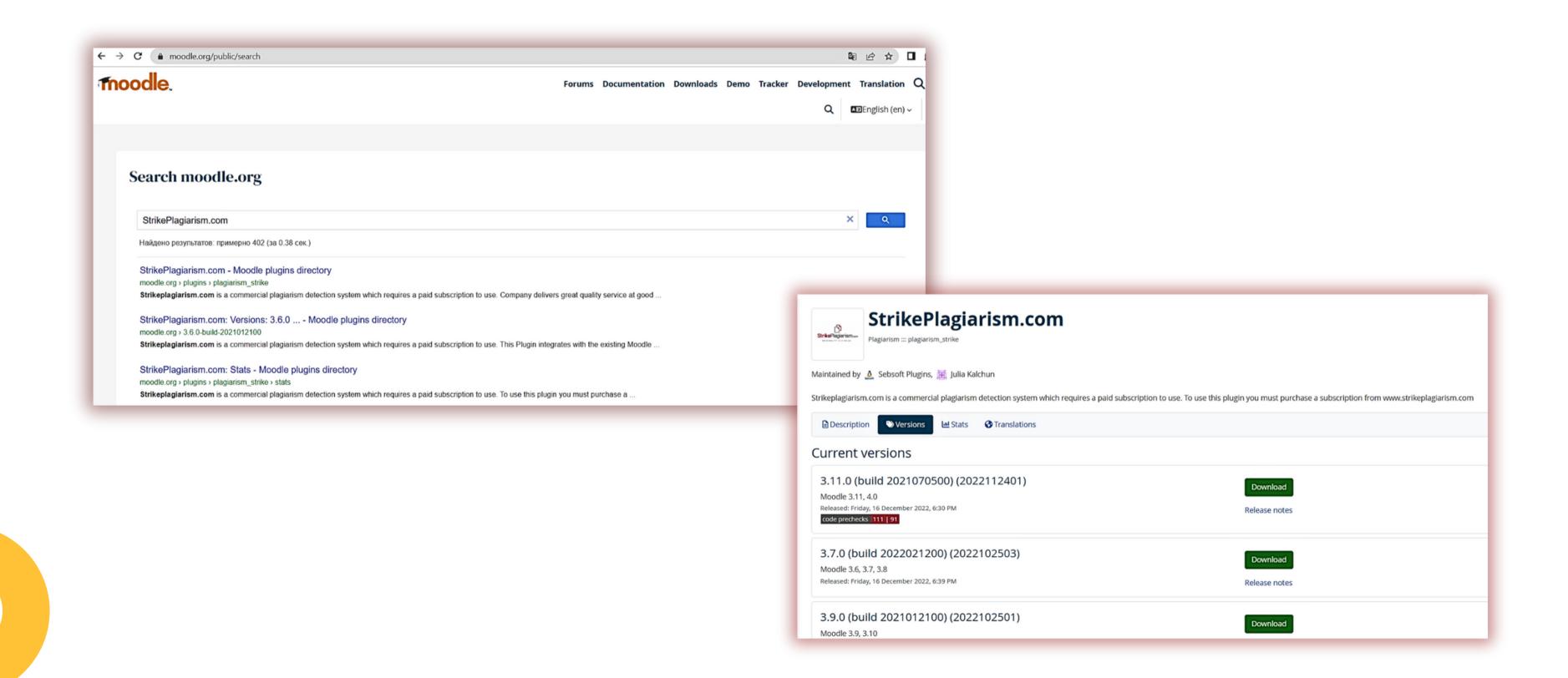

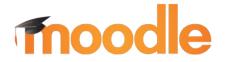

## Before starting you need to get:

- API key
- Plugin
- Configure your Moodle

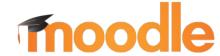

#### Admin shall first configurate StrikePlagiarism.com's plugin and turn it on

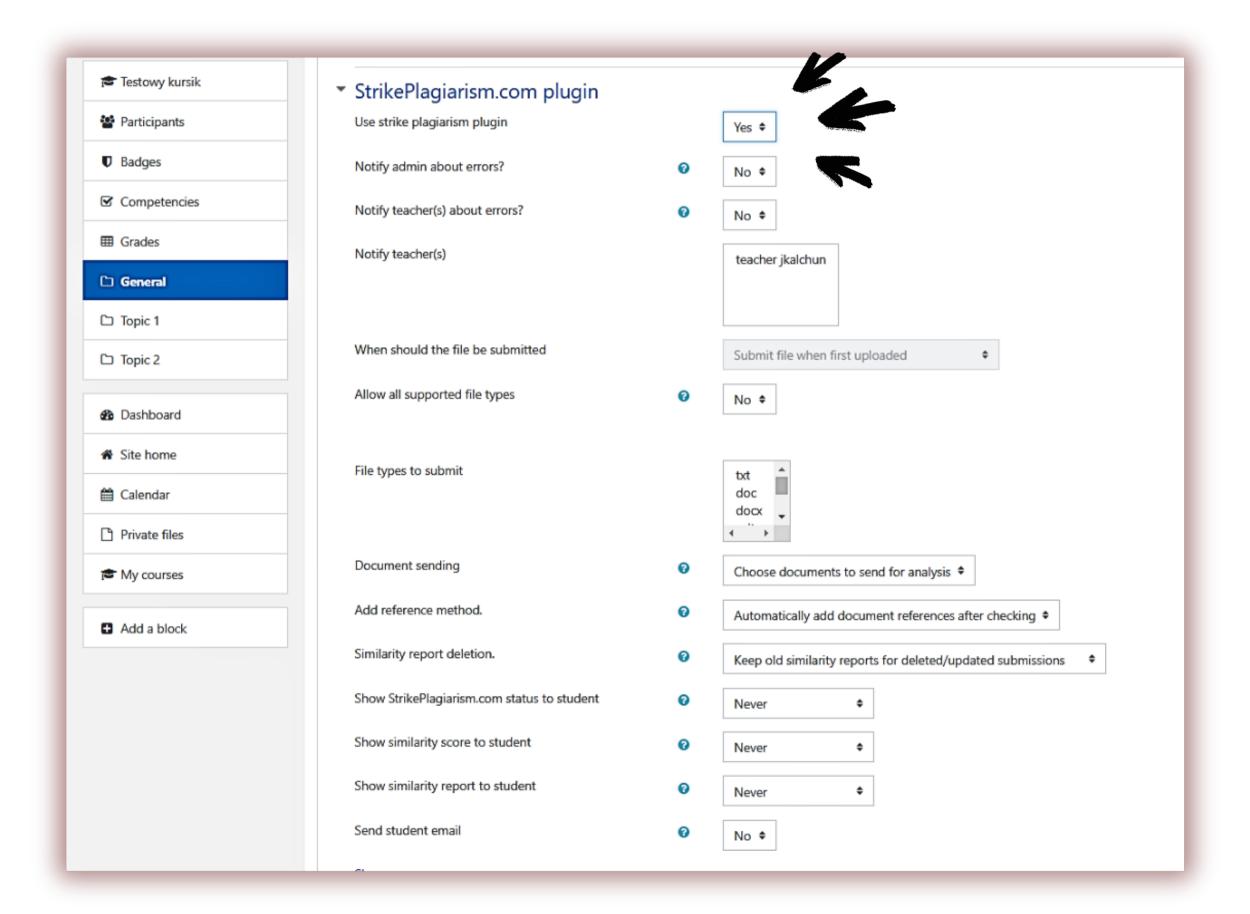

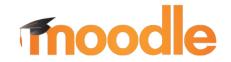

#### Log in as a teacher in Moodle.

| Test                | Forgotten your username or password? |
|---------------------|--------------------------------------|
| *******             | Cookies must be enabled in your      |
| ☐ Remember username | Some courses may allow guest         |
| Log in              | access                               |
|                     | Log in as a guest                    |

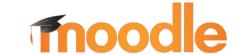

After creating a course, teacher creates Assignments for the student, sets the deadlines and other parameters.

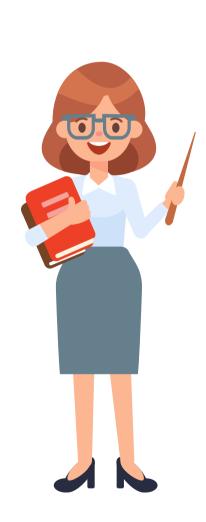

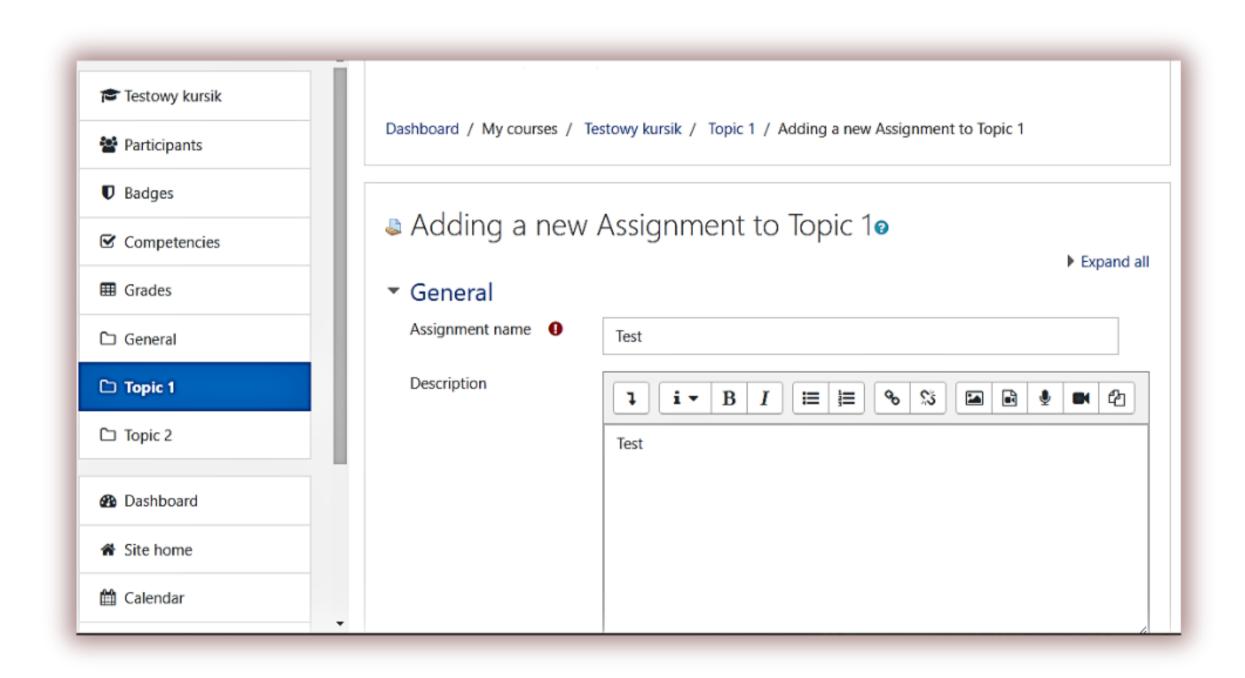

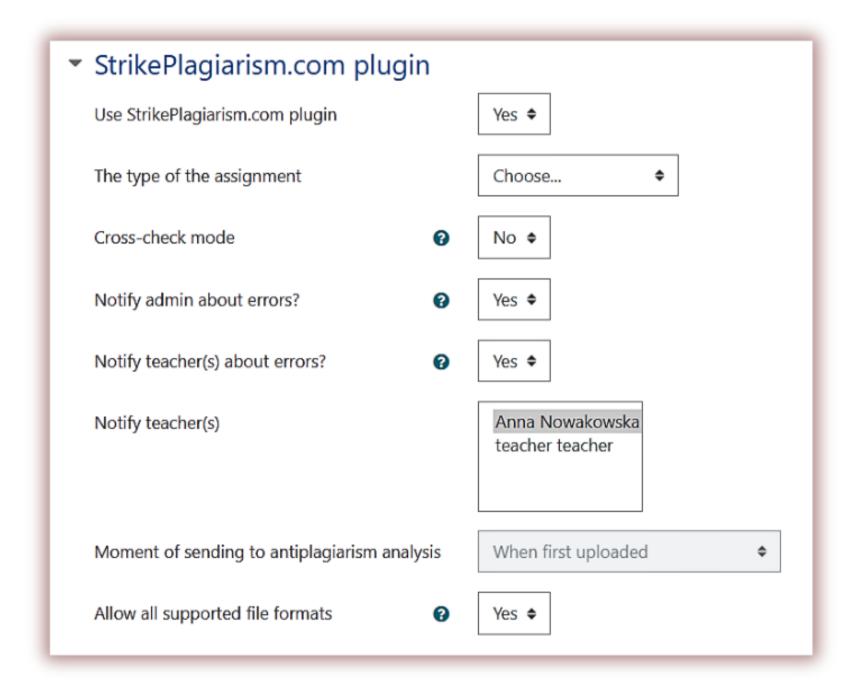

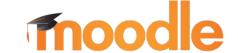

# Save the StrikePlagiarism.com plugin settings after adjustment

| Allow all supported file formats                               | Yes 💠                           |
|----------------------------------------------------------------|---------------------------------|
| File formats allowed for antiplagiarism analysis               | txt △ doc docx ▼                |
| Sending documents for antiplagiarism analysis                  | Send chosen documents \$        |
| Adding documents to the comparative database                   | Automatically after checking \$ |
| Deletion of Similarity Reports for deleted/updated submissions | Keep old Similarity Reports •   |
| Show StrikePlagiarism.com analysis status of to student        | Always \$                       |
| Show Similarity Coefficients to student                        | Always \$                       |
| Show Similarity Report to student                              | Always •                        |
| Email to student                                               | Yes 🕈                           |

Save and return to course

Save and display

Cancel

1.turn on/off the plugin for the assignment. If the assignment was already created, then changing from Yes to No, will not make documents to be checked for plagiarism. Yes has to be chosen at the beginning.

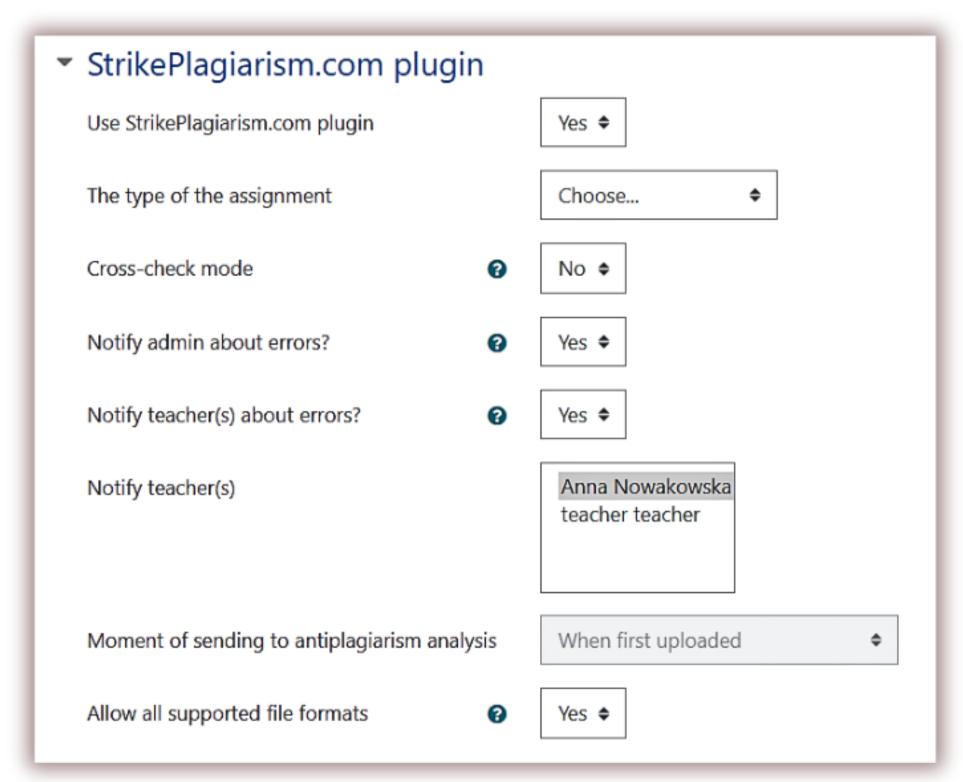

- 2. Choose type of document it to be mirrored properly at the system panel for a further accurate search and classification.
- 3. Cross-check module allows checking documents against each other within one assignment. Choosing yes, will enable, No will disable this function. Cross-check result is available at the Interactive Similarity Report.
- 4. if any error happens during verification system notifies administrator (e.g. used up contract, invalid API key etc.)
- 5. if any error happens during verification system notifies teachers (e.g. used up contract, invalid API key etc.).
- 6. Choose name(s) of the teachers for above notification.
- 7. By default documents are sent once uploaded to the assignment.
- 8. The teacher can restrict some file formats for documents uploaded by the students. If Yes is selected then the educator will need to choose the file formats at the next step.

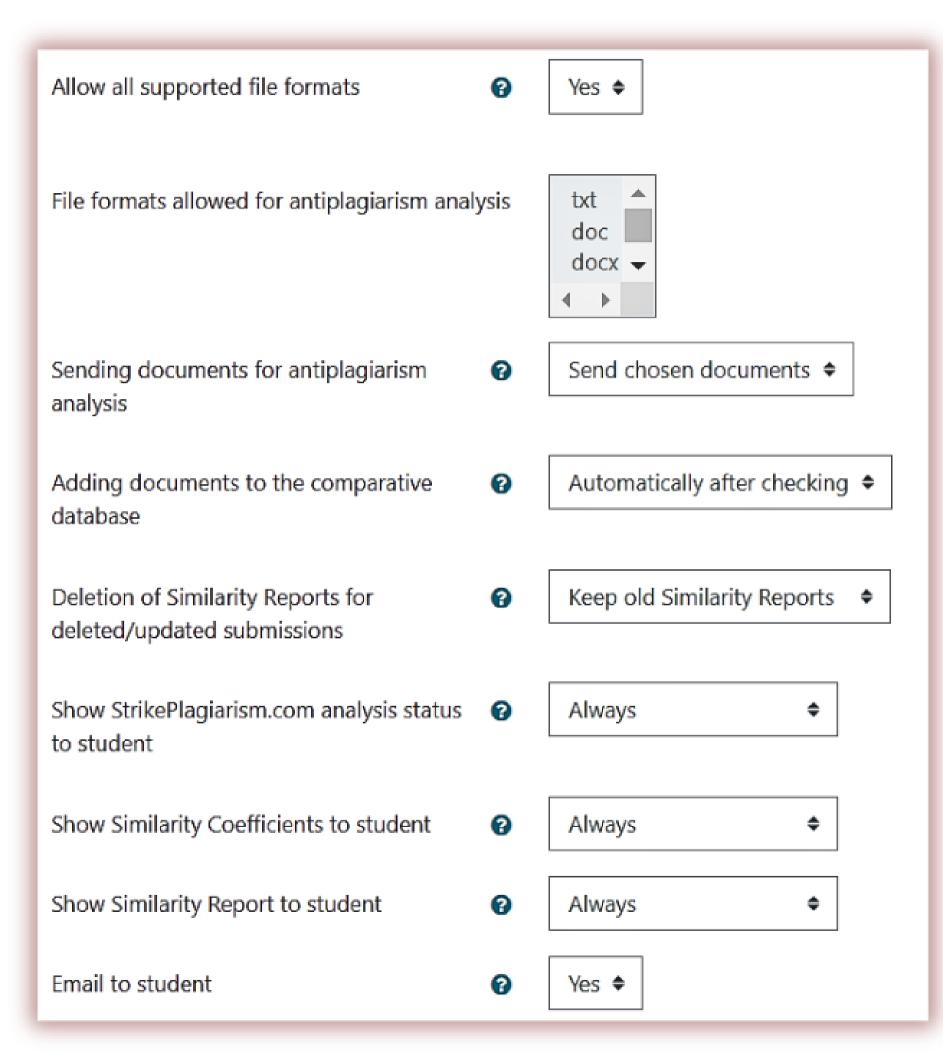

- 9. If No selected, leave untouched, if Yes selected, choose the file formats allowed to upload by the students.
- 10. Choose the method of sending documents to analysis, either automatically all documents uploaded by the students or choose one by one by the instructor.
- 11. Select whether all documents are added to the database automatically once checked or manually by the instructor clicking on Accept at Save | Submit button of the Interactive Similarity Report.
- 12. Specify whether the similarity report for the old version of the document will be deleted after adding a new submission.
- 13. Select whether the student should see the status of antiplagiarism analysis.
- 14. Select whether the student should see Similarity Coefficient value at the user account once the verification is complete.
- 15. Select whether the student should see Similarity Report once the verification is completed.
- 16. Select whether the student should receive an email notification when the verification is complete.

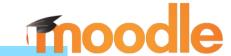

The student enters the assignment and uploads the document.

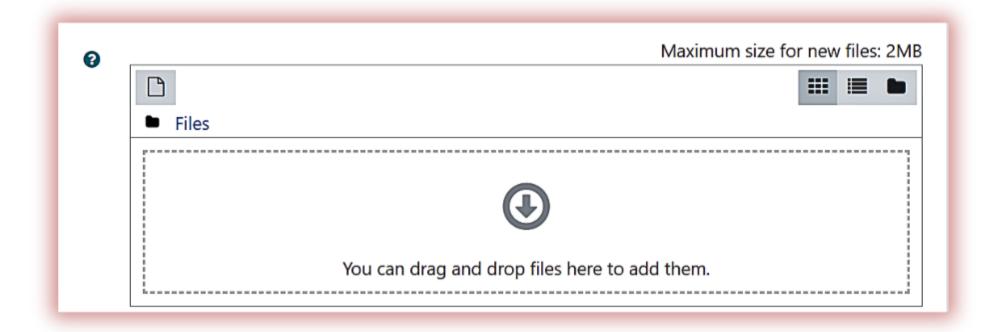

Student can monitor the submission status.

| Submission st        | atus                                  |                          |
|----------------------|---------------------------------------|--------------------------|
| Submission<br>status | Submitted for grading                 |                          |
| Grading status       | Not graded                            |                          |
| Due date             | Wednesday, 14 December 2022, 12:00 AM |                          |
| Time remaining       | 11 days 9 hours                       |                          |
| Last modified        | Friday, 2 December 2022, 2:34 PM      |                          |
| File submissions     | test EN.docx @                        | 2 December 2022, 2:34 PM |
| Submission comments  | Comments (0)                          |                          |

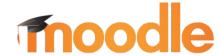

Teacher submits document to StrikePlagiarism.com for analysis. Clicks on Report icons to open Interactive Similarity Report.

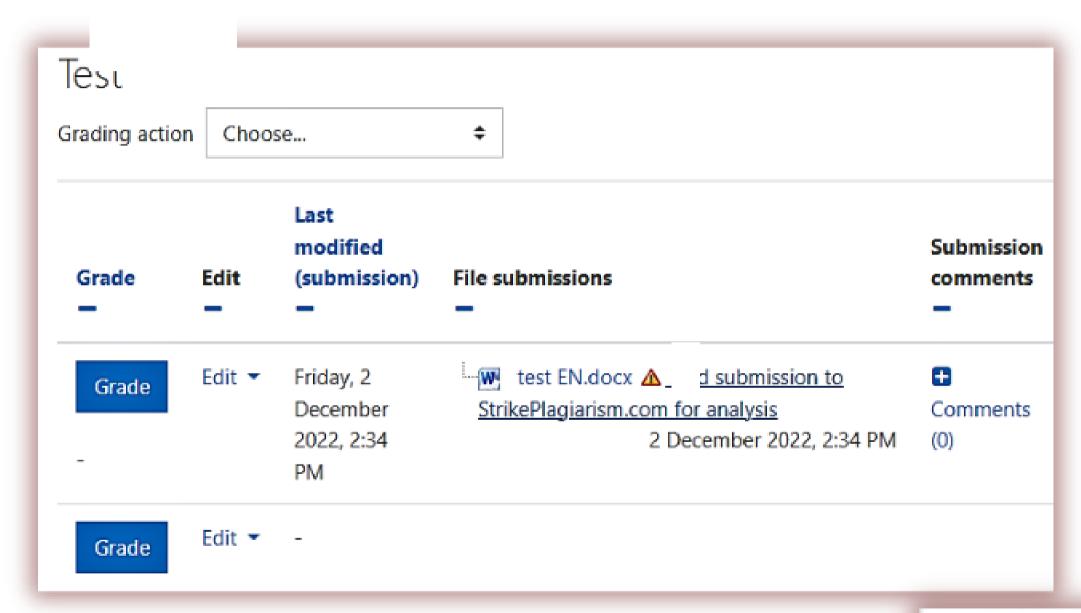

test EN.docx Similarity Coefficient 1:

3.6%
Similarity Coefficient 2: 3.6%

2 December 2022, 2:34 PM

The teacher can make Similarity Report available for the student.

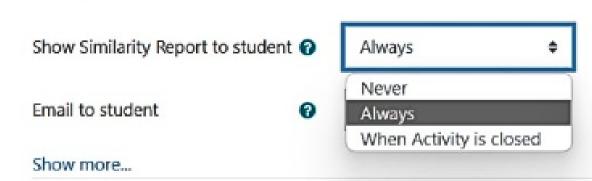

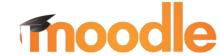

#### StrikePlagiarism.com interactive similarity report

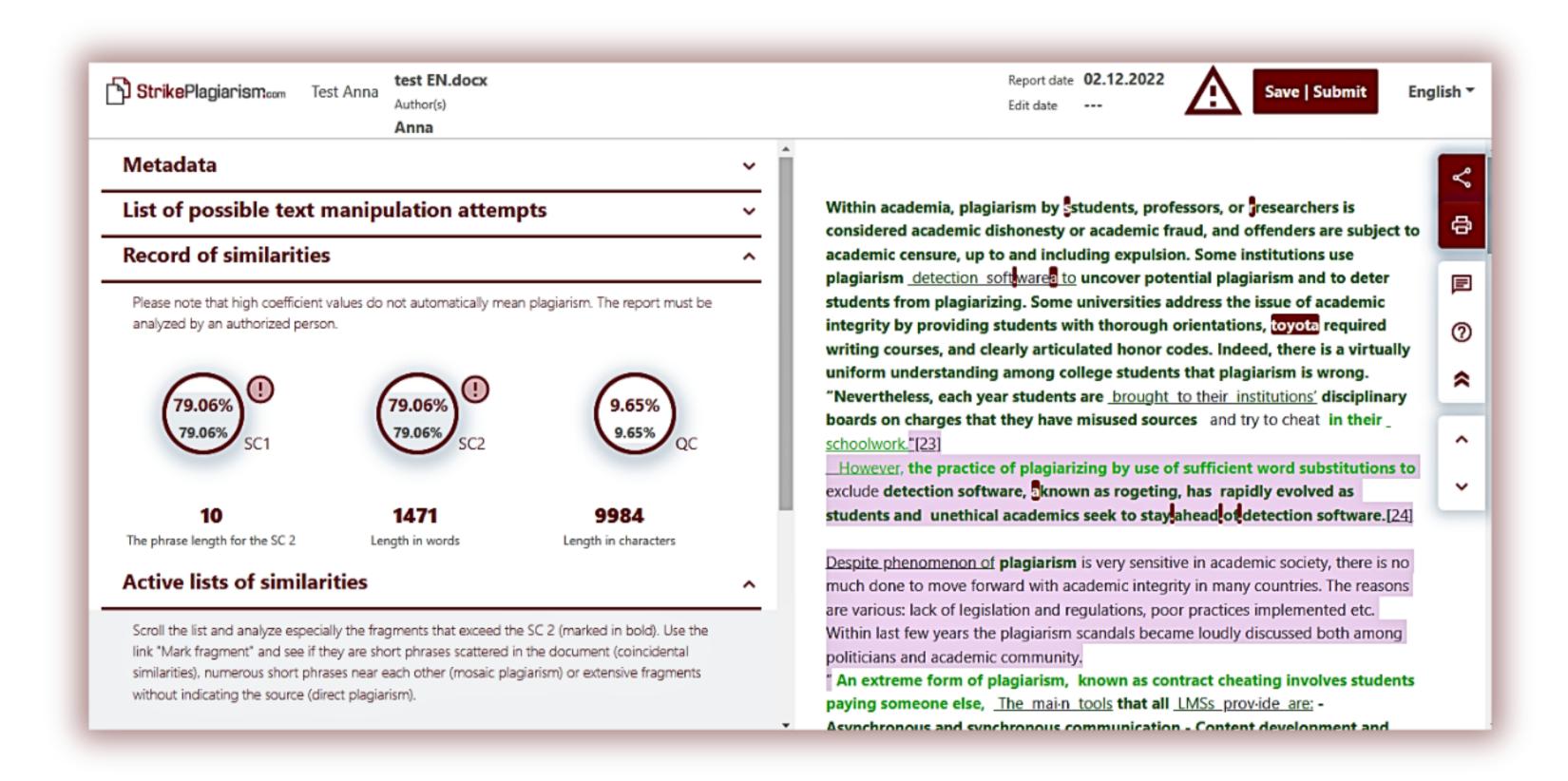

#### Add comments to the report

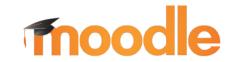

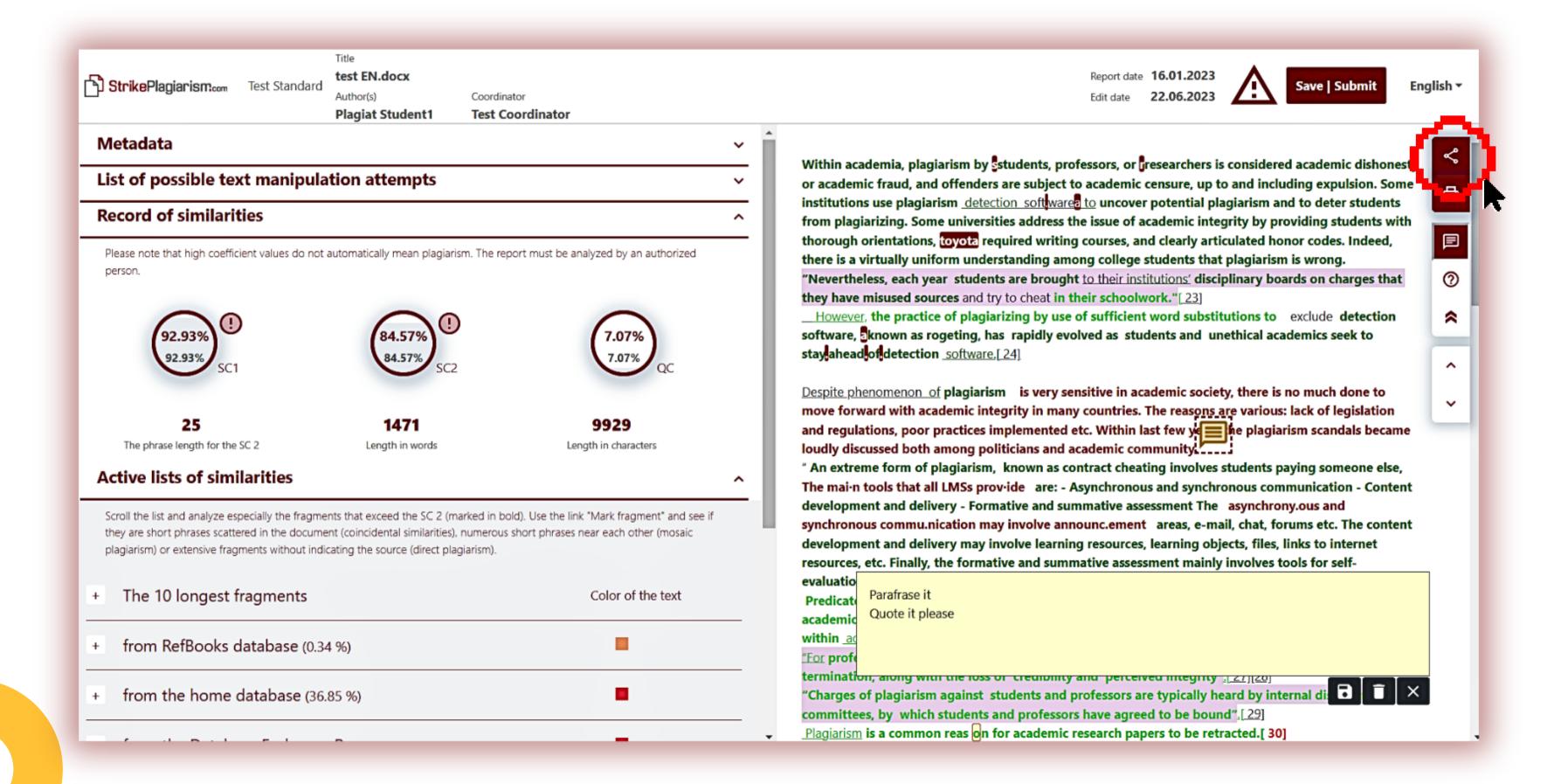

#### Make a decision

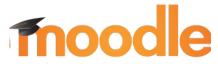

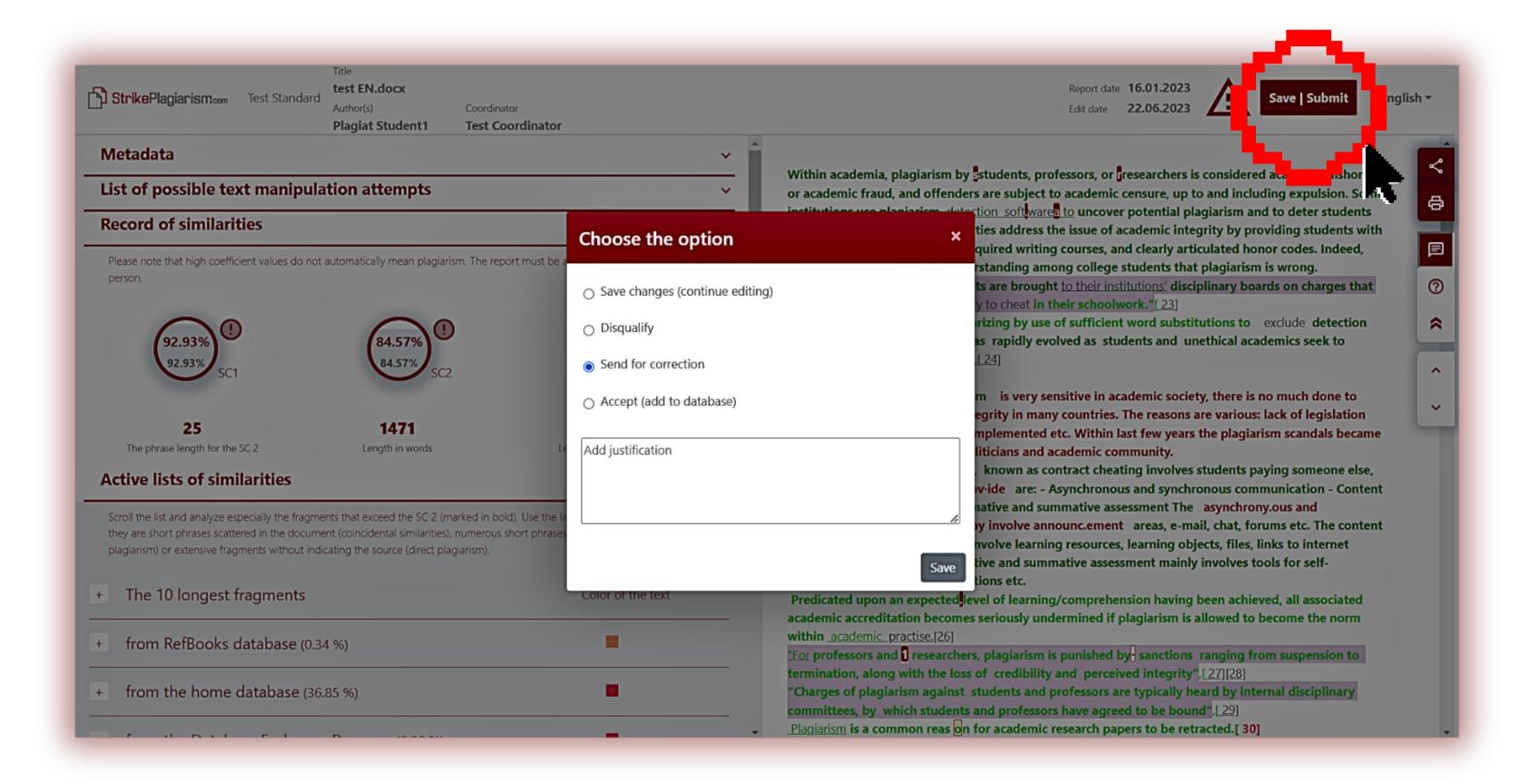

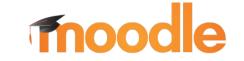

#### Grade final version

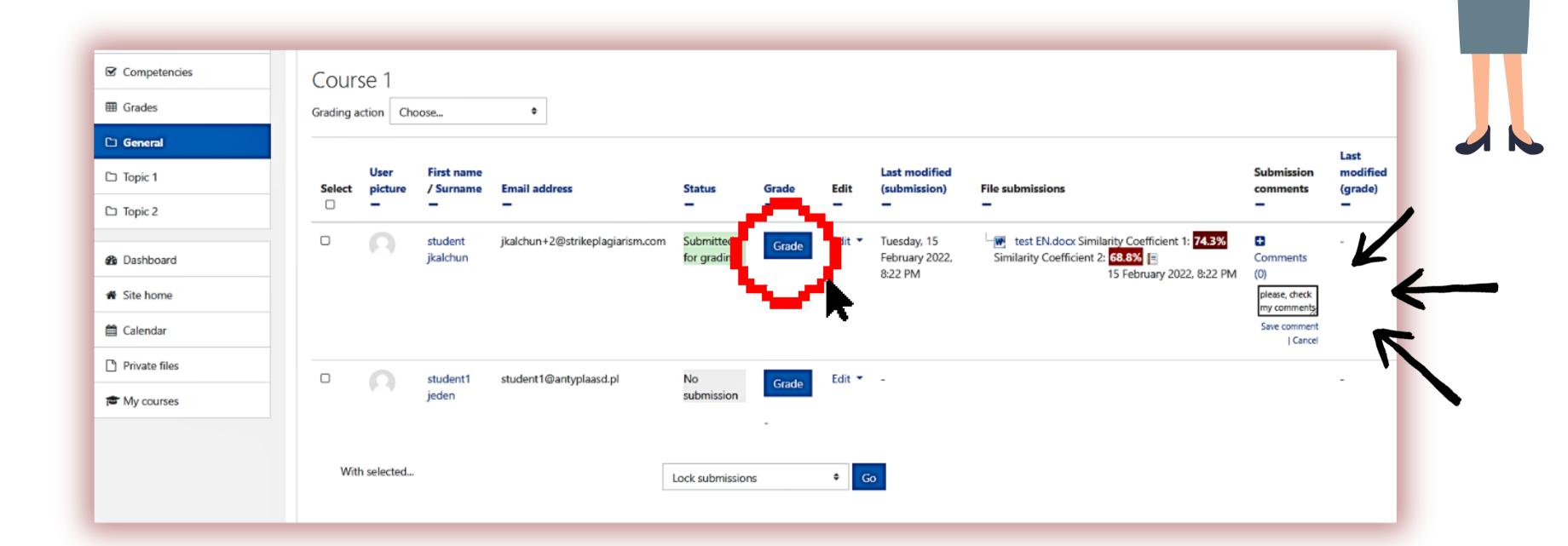

## Once teacher has reviewed the report and graded it, clicking on **Save | Submit** button at the Report, the document changes its status.

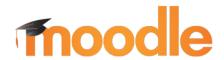

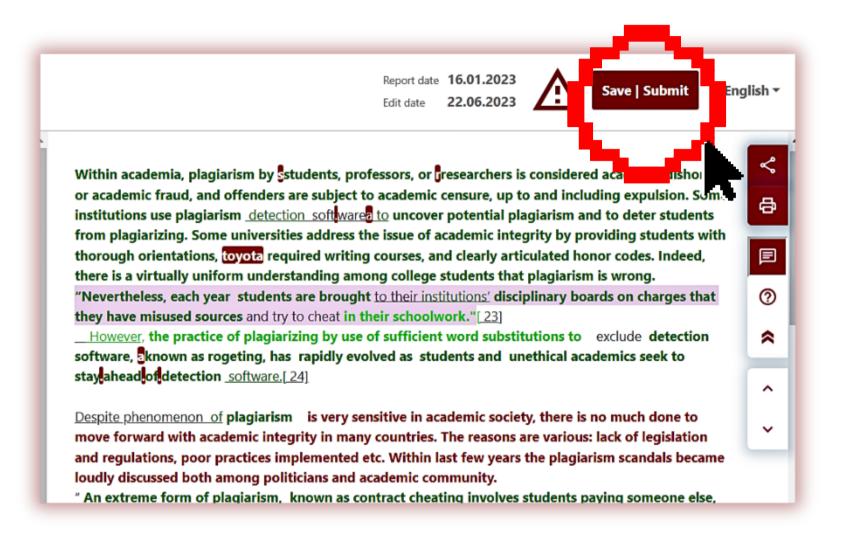

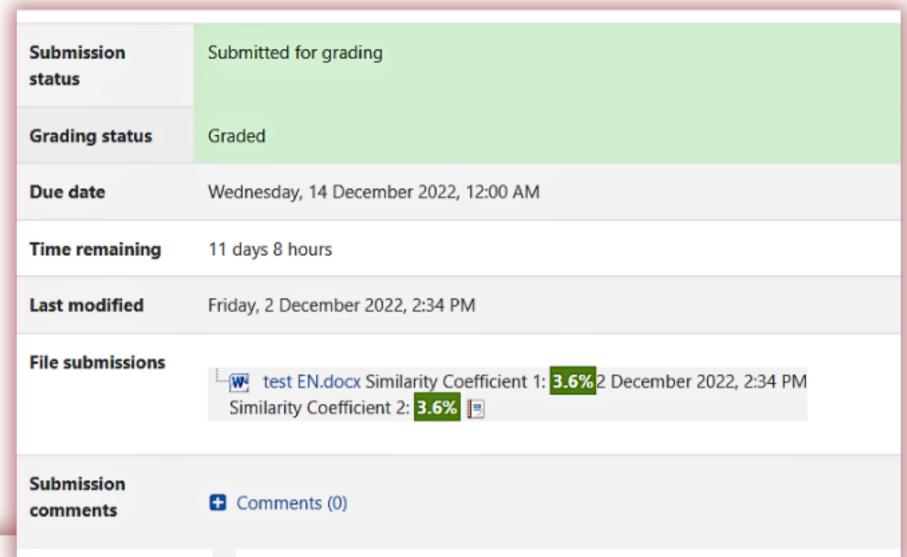

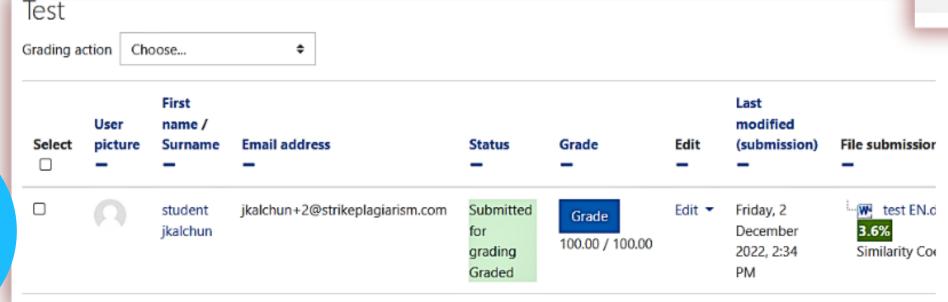

StrikePlagiarism.com

#### **CHECKING THE QUIZ**

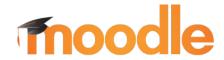

Before creating Quizzes or Discussions, please check with your Moodle system administrator to ensure that Strike is enabled for Quizzes and Discussions.

|                                 | ☐ Enable email debugging?                  |
|---------------------------------|--------------------------------------------|
| Email debugging recipient.      |                                            |
| Default document language       | ① ② en-US                                  |
| Minimum word count for analysis | <b>0 0</b> 50                              |
|                                 | ☐ Notify admin about errors?               |
|                                 | ☐ Notify teacher(s) about errors?          |
|                                 | ✓ Enable StrikePlagiarism.com for assign   |
|                                 | ✓ Enable StrikePlagiarism.com for forum    |
|                                 | ✓ Enable StrikePlagiarism.com for quiz     |
|                                 | ✓ Enable StrikePlagiarism.com for workshop |
|                                 | Save changes Cancel                        |
| Required                        |                                            |

The teacher enters the course, chooses to add an activity or resource, and adds a quiz.

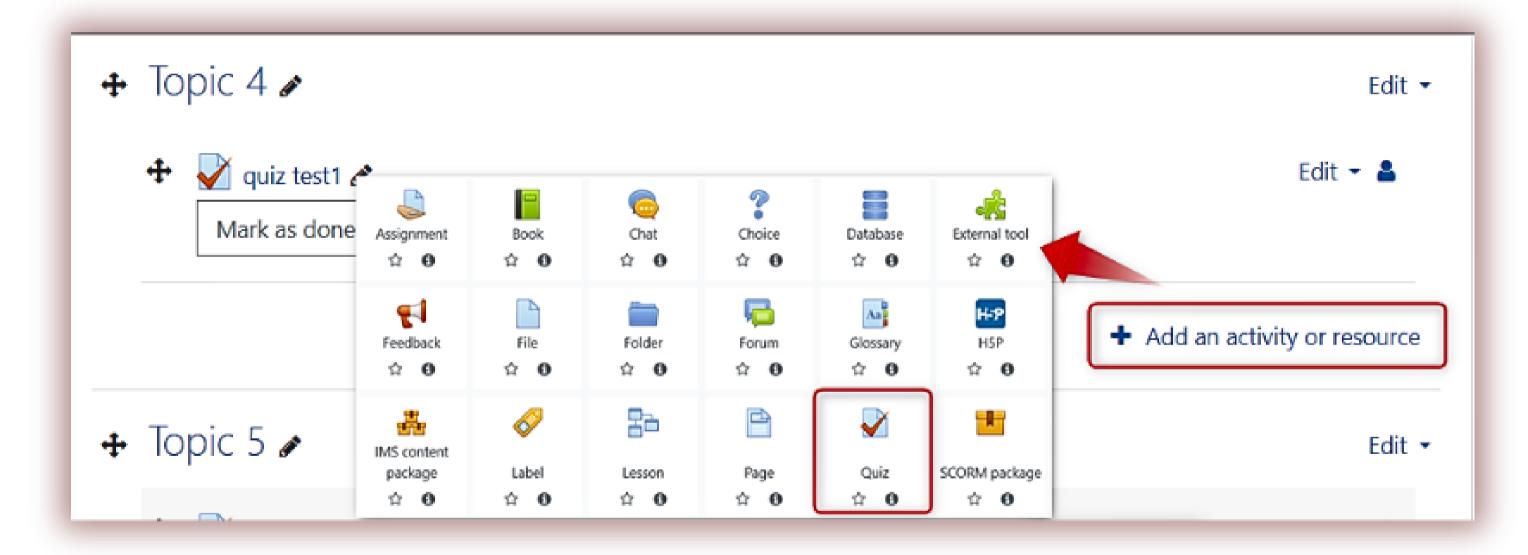

Teacher edits the quiz, adds a new question (choose an "essay" as a type of the question), sets the description and save it.

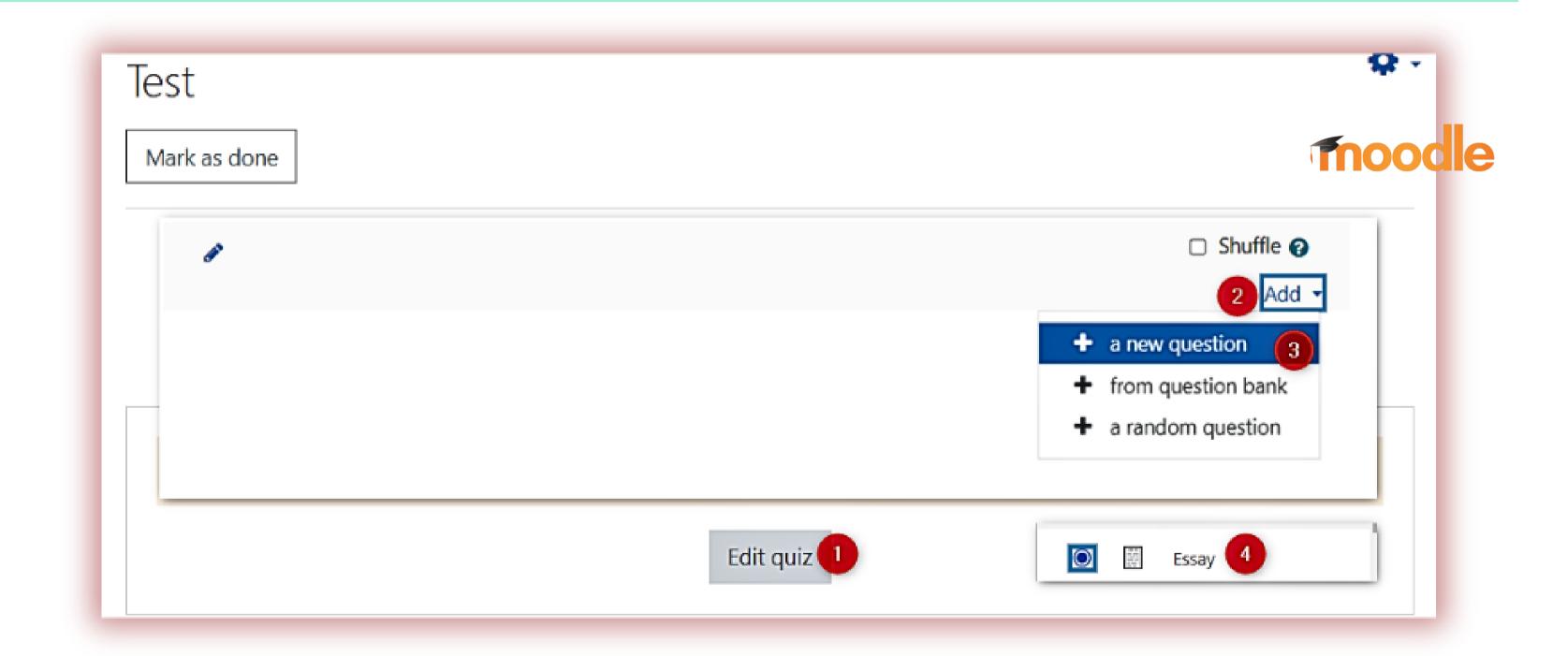

#### StrikePlagiarism.com

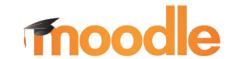

Teacher adds a new Quiz, enables the use of the StrikePlagiarism.com plugin, and clicks save and display button.

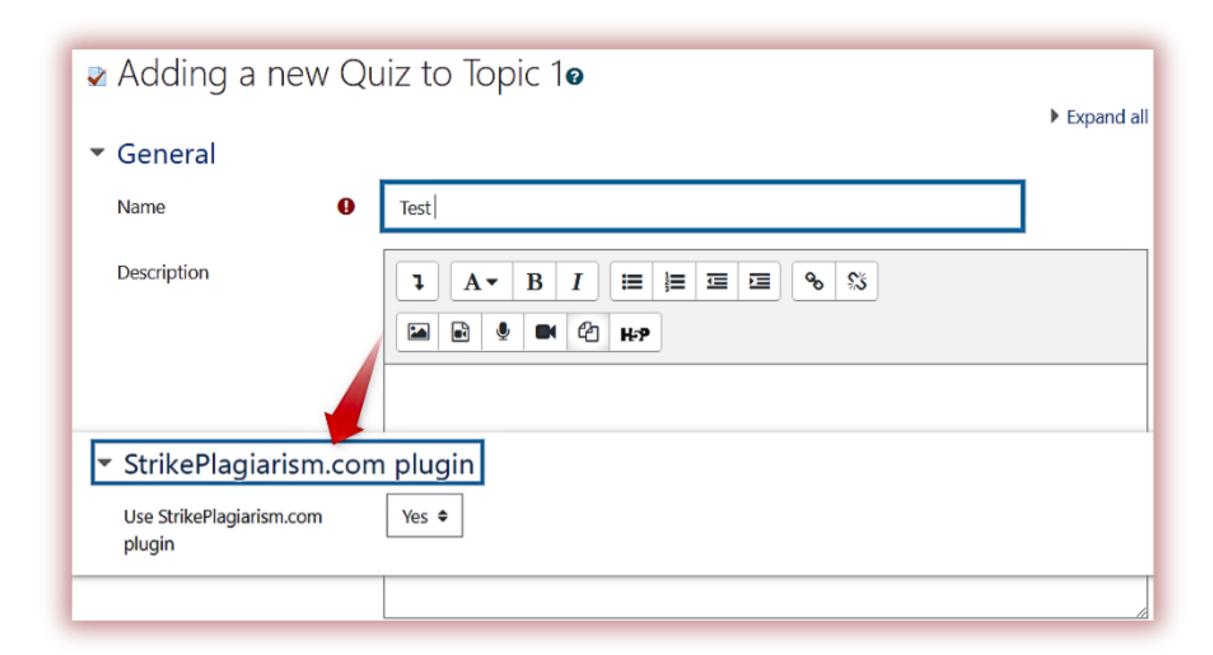

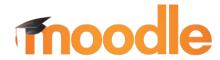

To attempt this quiz you need to know the quiz password

Grading method: Highest grade

### Student completes the answer and clicks on Finish attempt button

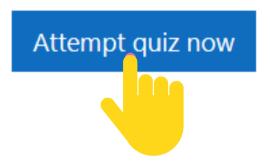

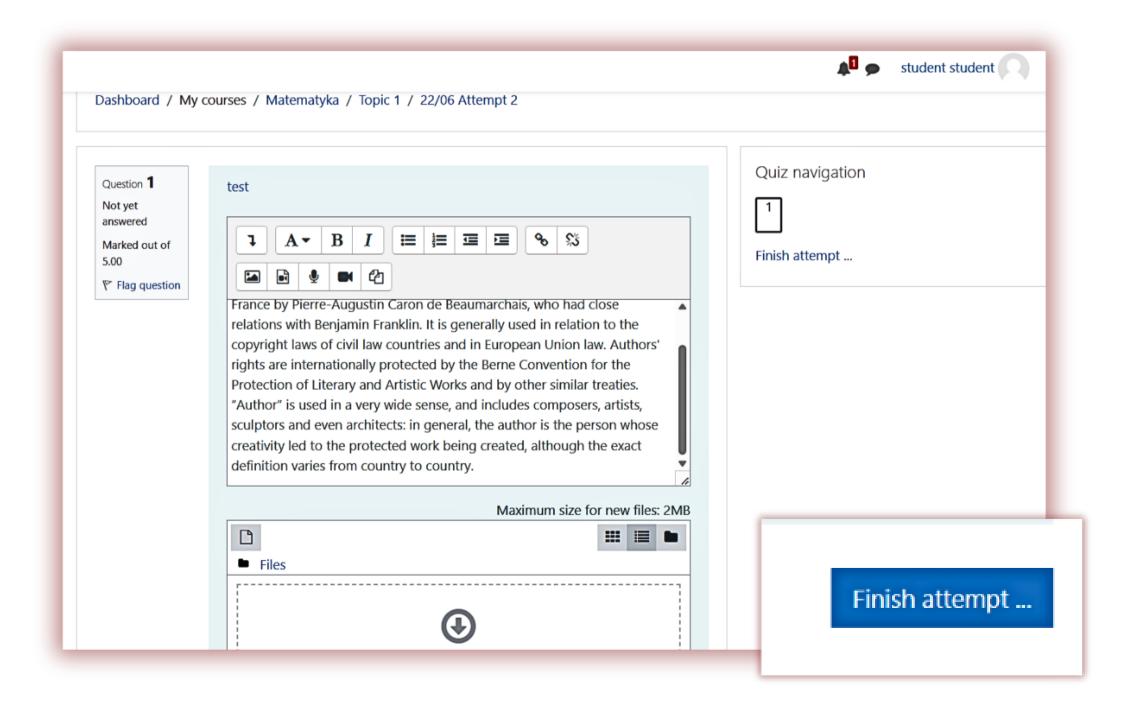

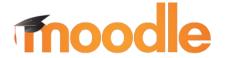

#### Student clicks on Sumbit and finish

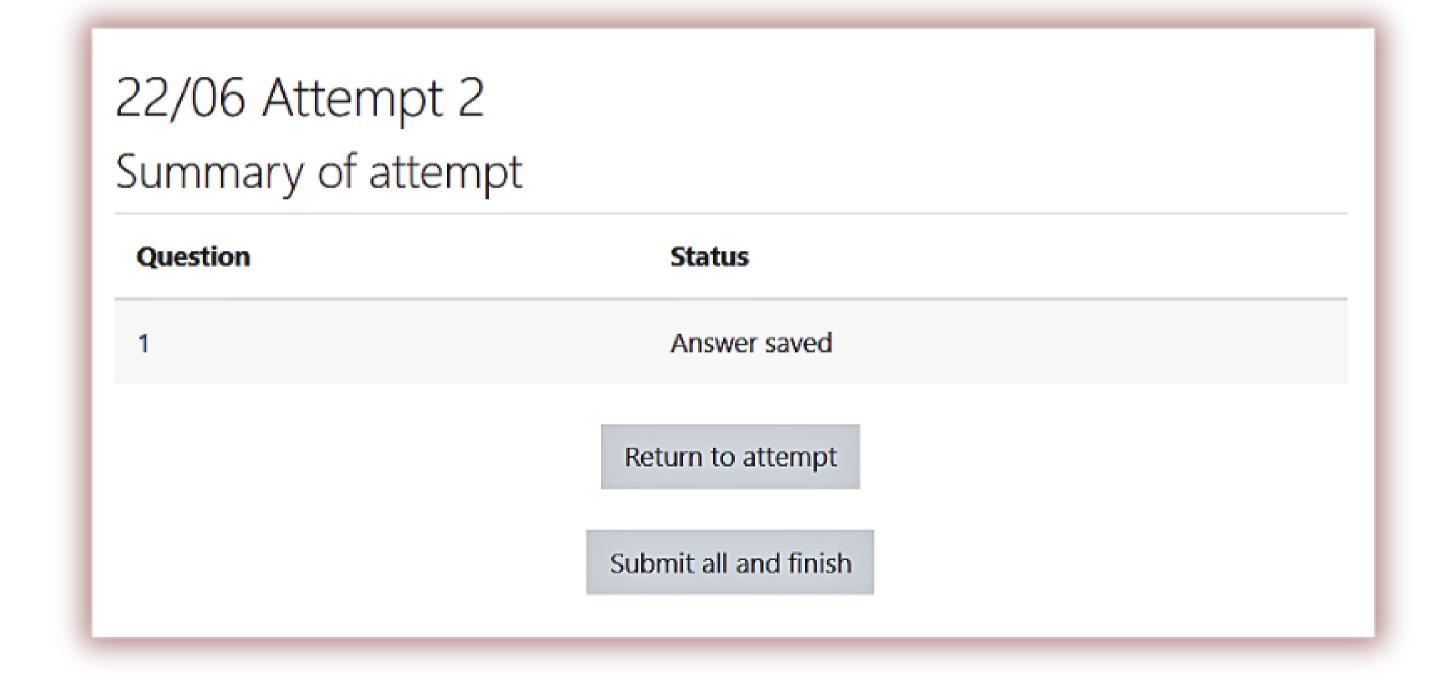

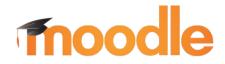

# Teacher receives submitted document and sends submission for analysis

|  | name /<br>Surname                       | Email address          | State    | Started<br>on              | Completed                  | Time<br>taken       | Grade/10.00       | Q. 1<br>/10.00                                                                 |
|--|-----------------------------------------|------------------------|----------|----------------------------|----------------------------|---------------------|-------------------|--------------------------------------------------------------------------------|
|  | student<br>student<br>Review<br>attempt | student@antyplagiat.pl | Finished | 22 June<br>2023<br>9:08 AM | 22 June<br>2023 9:12<br>AM | 3<br>mins<br>9 secs | Not yet<br>graded | Requires grading<br>Send submission to<br>StrikePlagiarism.com<br>for analysis |
|  | Overall<br>average                      |                        |          |                            |                            |                     | -                 | _                                                                              |

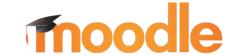

After the student uploaded an answer to the test, teacher can go through it, review the answer, and submit it to StrikePlagiarism.com for analysis and get a Similarity Report.

| student<br>student<br>Review<br>attempt | student@antyplagiat.pl          |                                         |                                         |                                         |                                                                                                    |                                                                                                    | Requires                                                                                                    |
|-----------------------------------------|---------------------------------|-----------------------------------------|-----------------------------------------|-----------------------------------------|----------------------------------------------------------------------------------------------------|----------------------------------------------------------------------------------------------------|----------------------------------------------------------------------------------------------------|
|                                         |                                 | Finished                                | 25 April<br>2023<br>12:01 PM            | 25 April 2023<br>12:01 PM               | 26<br>secs                                                                                                    | Not yet<br>graded                                                                                                    | gradingSC 1: 0% SC 2: 0%  (Previously submitted as: content-3-131-4-GNtLWn6c.txt)                                                                                                    |
| student<br>student<br>Review<br>attempt |                                 | Finished                                | 25 April<br>2023<br>12:02 PM            | 25 April 2023<br>12:02 PM               | 23<br>secs                                                                                                    | Not yet<br>graded                                                                                                    | Requires gradingSC 1: 44.3% SC 2: 30.5% [=] (Previously submitted as: content-3-131-4- PsQTHnNE.txt)                                                                                                    |
| Overall<br>average                      |                                 |                                         |                                         |                                         |                                                                                                    | -                                                                                                    | _                                                                                                    |
|                                         | student Review attempt  Overall | student Review attempt  Overall average | student Review attempt  Overall average | student Review attempt  Overall average | student Review attempt  Student Review attempt  Student Review attempt  Student Review attempt  Student Review attempt  Student Student Studen | student Review attempt  Finished    Finished   25 April   2023   12:02 PM   25 April   2023   12:02 PM   25 April   2023   23 April   2023   23 Apri | student Review attempt  Student Review attempt  Student Review attempt  Student Review attempt  Student Review attempt  Student Review attempt  Student Student Studen |

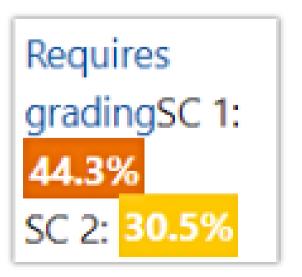

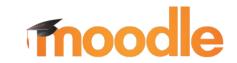

#### **CROSS CHECK MODE**

| Thi | s section contains statistics for similarities with other docume | nts from the same year.   |         |      |
|-----|------------------------------------------------------------------|---------------------------|---------|------|
| NO  | TITLE                                                            | NUMBER OF I<br>WORDS (FRA |         | SHOW |
| 1   | Document de test 2.docx (3713652)<br>RN                          | 213 (1)                   | 42.51 % | Q    |
| 2   | Document de test 1.docx (3713651)<br>RN                          | 160 (2)                   | 21.00 % | Q    |
| 3   | Document de test 4.docx (3713653)<br>RN                          | 0 (0)                     | 0.00 %  |      |

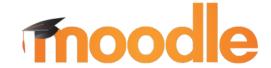

After uploading the documents to the Quiz or Assignments, StrikePlaiarism generates a source, called: "Cross-check". All documents that are loaded into one Quiz or Assignment are compared against each other. This type of verification is very convenient for detecting copying of exam answers and and essays.

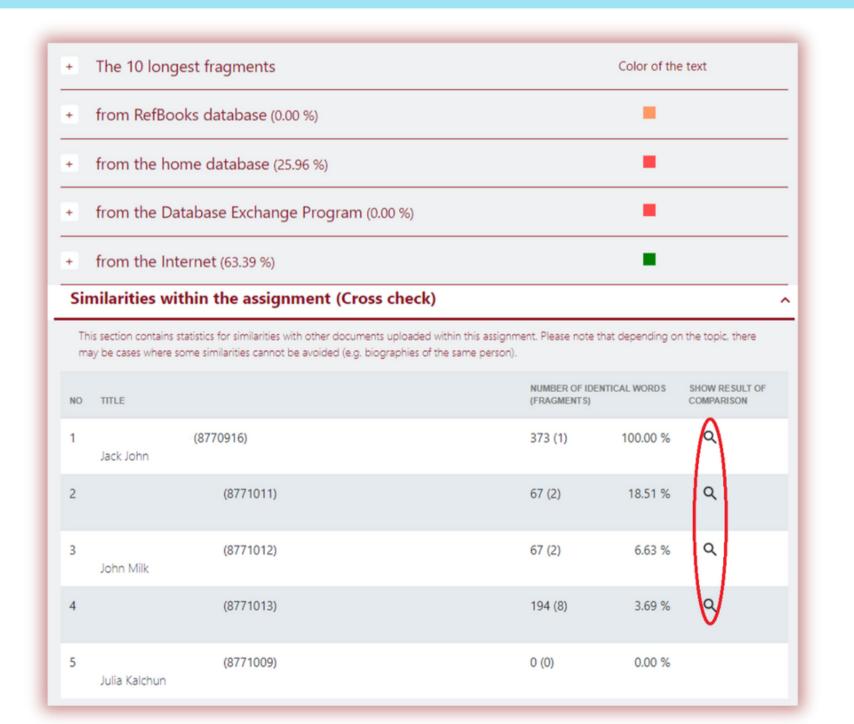

#### Cross-check mode

×

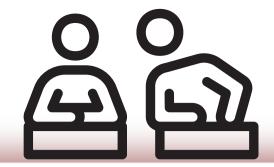

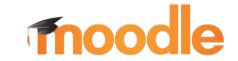

#### Nick Smith

Plagiarism in wikipedia

Within academia, plagiarism by sstudents, professors, or rresearchers is considered academic dishonesty or academic fraud, and offenders are subject to academic censure, up to and including expulsion. Some institutions use plagiarism detection soft.wareato uncover potential plagiarism and to deter students from plagiarizing. Some universities address the issue of academic integrity by providing students with thorough orientations, toyota required writing courses, and clearly articulated honor codes. Indeed, there is a virtually uniform understanding among college students that plagiarism is wrong. "Nevertheless, each year students are brought to their institutions' disciplinary boards on charges that they have misused sources and try to cheat in their schoolwork." [23]

However, the practice of plagiarizing by use of sufficient word substitutions to exclude detection software, aknown as rogeting, has rapidly evolved as students and unethical academics seek to stay.ahead.of.detection software.[24] Despite phenomenon of plagiarism is very sensitive in academic society, there is no much done to move forward with academic integrity in many countries. The reasons are various: lack of legislation and regulations, poor practices implemented etc. Within last few years the plagiarism scandals became loudly discussed both among politicians and academic community.

"An extreme form of plagiarism, known as contract cheating involves students paying someone else, The main tools that all LMSs provide are: - Asynchronous and synchronous communication - Content development and delivery - Formative and summative assessment The asynchrony.ous and synchronous communication may involve announc.ement areas, e-mail, chat, forums etc. The content development and delivery may involve learning resources, learning objects, files, links to internet resources, etc. Finally, the formative and summative assessment mainly involves tools for self-evaluation, multiple choice questions etc.

Predicated upon an expected level of learning/comprehension having been achieved, all associated academic accreditation becomes seriously undermined if plagiarism is allowed to become the norm within academic practise. [26]

"For professors and 1 researchers, plagiarism is punished by sanctions ranging from suspension to termination, along with the loss of credibility and perceived integrity".[27][28]

"Charges of plagiarism against students and professors are typically heard by internal disciplinary committees, by which students and professors have agreed to be bound".[29]

**Plagiarism is a common reason for academic research papers to be retracted.[30]** There are many forms of plagiarism. Copy-paste became the most popular among the students. Lack of paraphrasing skills and time limit make the process of copy-paste comprehensive. Plagiarism was never so popular among student before, with internet access copy-paste became possible, libraries are no more the main source of information.

Therefore, in the current environment, it is important for companies to develop their competencies in order to survive and function successfully. Core competencies can be defined as the defining characteristics that make a business or individual out of competition. The definition and use of core

Copyright infringement (colloquially referred to as piracy) is the use of works protected by copyright law without permission for a usage where such permission is required, thereby infringing certain exclusive rights granted to the copyright holder, such as the right to reproduce, distribute, display or perform the protected work, or to make derivative works. The copyright holder is typically the work's creator, or a publisher or other business toawhom copyright has been assigned. Copyrightaholders routinely invoke1legal and technological measures to prevenaend

#### Elisa Crown

Plagiarism in wikipedia

Within academia, plagiarism by sstudents, professors, or rresearchers is considered academic dishonesty or academic fraud, and offenders are subject to academic censure, up to and including expulsion. Some institutions use plagiarism detection software to uncover potential plagiarism and to deter students from plagiarizing. Some universities address the issue of academic integrity by providing students with thorough orientations, required writing courses, and clearly articulated honor codes. Indeed, there is a virtually uniform understanding among college students that plagiarism is wrong. "Nevertheless, each year students are brought before their institutions' disciplinary boards on charges that they have misused sources in their schoolwork." [23]

However, the practice of plagiarizing by use of sufficient word substitutions to exclude detection software, aknown as rogeting, has rapidly evolved as students and unethical academics seek to stay.ahead.of.detection software.[24]

"An extreme form of plagiarism, known as contract cheating involves students paying someone else,

Predicatedupon anexpected.levelof learning/comprehension havingbeen achieved, allassociated academicaccreditation
becomesseriously undermined ifplagiarism isallowed tobecome thenorm withinacademic submissions. [26]

"For professors and1 researchers, plagiarism is punished by sanctions ranging from suspension to termination, along with the loss of credibility and perceived integrity".[27][28]

"Charges of plagiarism against students and professors are typically heard by internal disciplinary committees, by which students and professors have agreed to be bound".[29]

Plagiarism is a common reason for academic research papers to be retracted.[30] Copyright infringement (colloquially referred to as piracy) is the use of works protected by copyright law without permission for a usage where such permission is required, thereby infringing certain exclusive rights granted to the copyright holder, such as the right to reproduce, distribute, display or perform the protected work, or to make derivative works. The copyright holder is typically the work's creator, or a publisher or other business toawhom copyright has been assigned. Copyrightaholders routinely invoke1legal and technological measures to prevenaend penalize copyright infringement.

Copyright infringement disputes are usually resolved through direct negotiation, a notice and take down process, or litigation in civil court. Egregious or large-scale commercial infringement, especially when it involves counterfeiting, is sometimes prosecuted via the criminal justice system. Shifting public expectations, advances in digital technology, and the increasing reach of the Internet have led to such widespread, anonymous infringement that copyright-dependent industries now focus less on pursuing individuals who seek and share copyright-protected content online, and more on expanding copyright law to recognize and penalize, as indirect infringers, the service providers and software distributors who are said to facilitate and encourage individual acts of infringement by others.

3 In Anglo-Saxon law, an exclusive right, or exclusivity, is a de facto, non-tangible prerogative existing in law (that is, the power or, in a wider sense, right) to perform an action or acquire a benefit and to permit or deny others the right to perform the same action or to acquire the same benefit. A "prerogative" is in effect an exclusive right. The term is restricted for use for official state or sovereign (i.e., constitutional) powers. Exclusive rights are a form of monopoly. Exclusive rights can be established by law or by contractual obligation, but the scope of enforceability will depend upon the extent to which others are bound by the instrument establishing the exclusive right; thus in the case of contractual rights, only persons that are parties to a contract will be affected by the exclusivity.

,

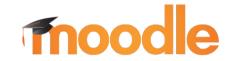

#### Teacher can grade the paper

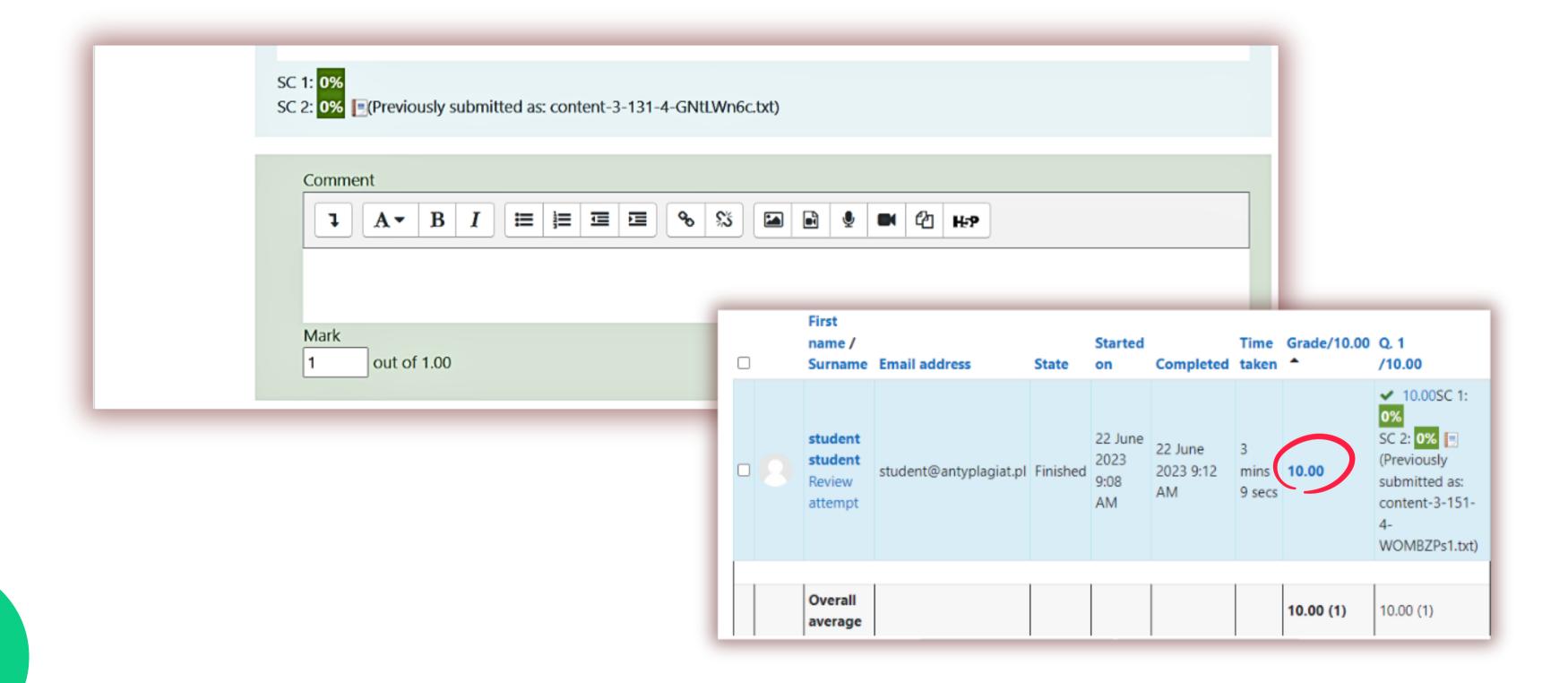

#### **CHECKING DISCUSSIONS**

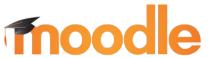

When creating an assignment, the teacher selects "Forum" from the list.

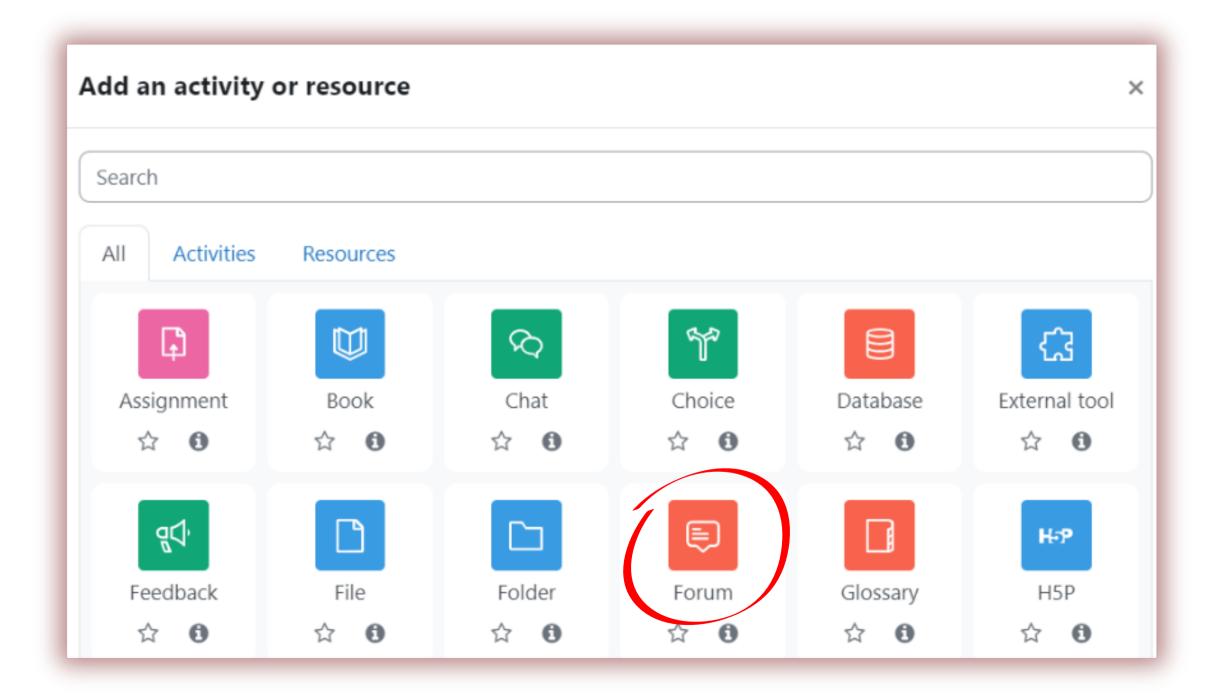

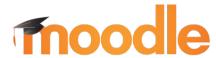

Next, teacher specify the name of the forum, provide a description, and select the type of forum to be created. Afterward, they navigate to the "Strikeplagiarism.com plugin" section and enable the plugin to check forums.

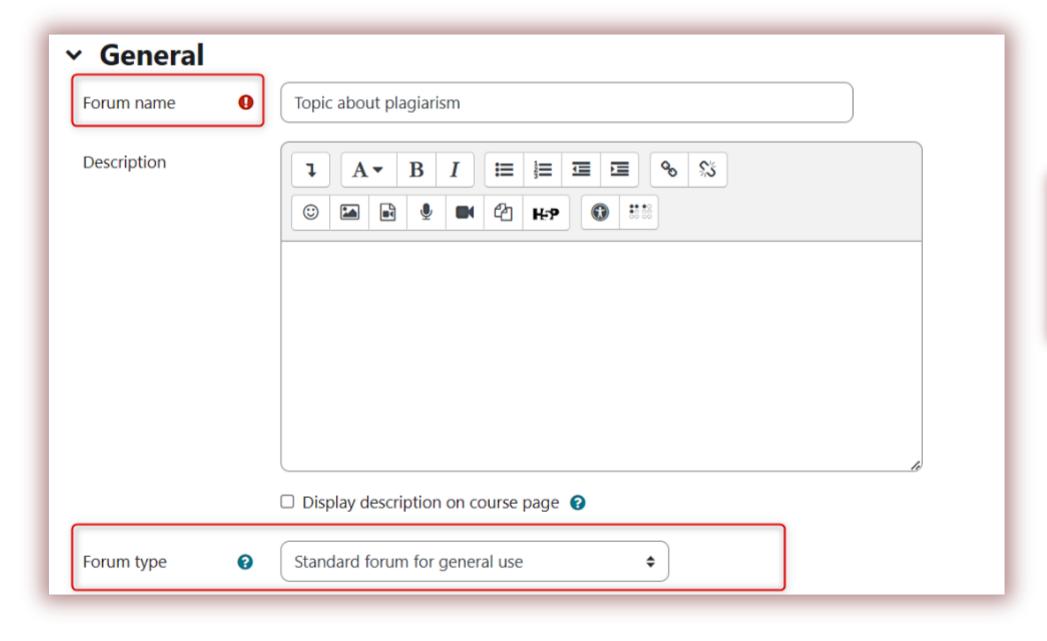

| <b>○</b> StrikePlagia                 | rism.com plugin |
|---------------------------------------|-----------------|
| Use<br>StrikePlagiarism.com<br>plugin | Yes \$          |

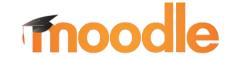

#### Then, the teacher adds a new discussion topic.

Add discussion topic

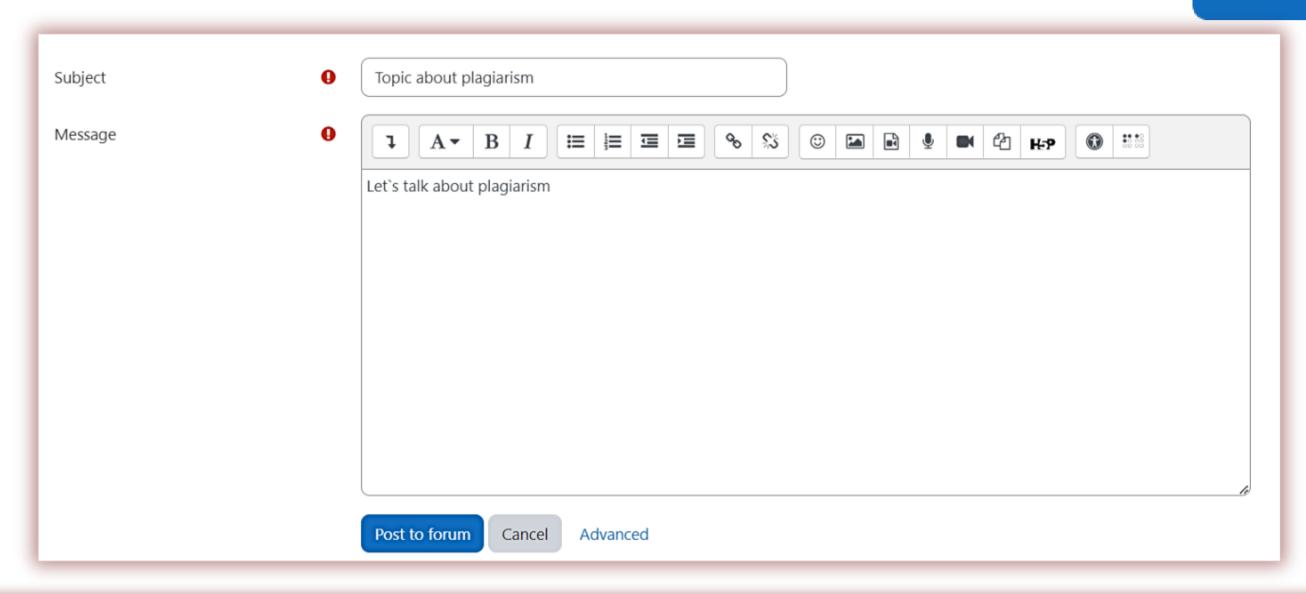

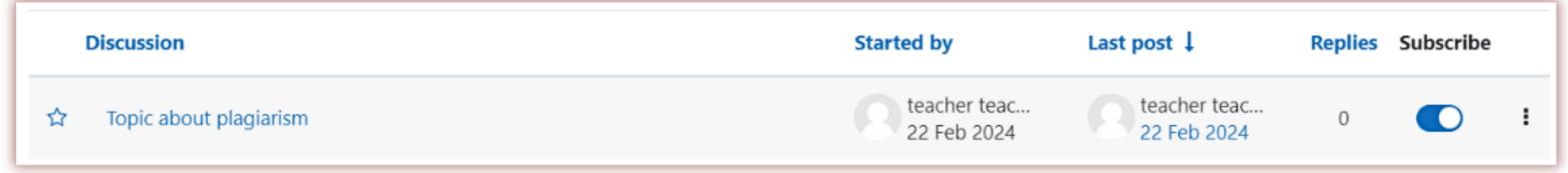

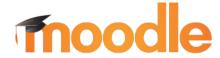

## Students can then proceed to answer and post their responses to these questions in the forum.

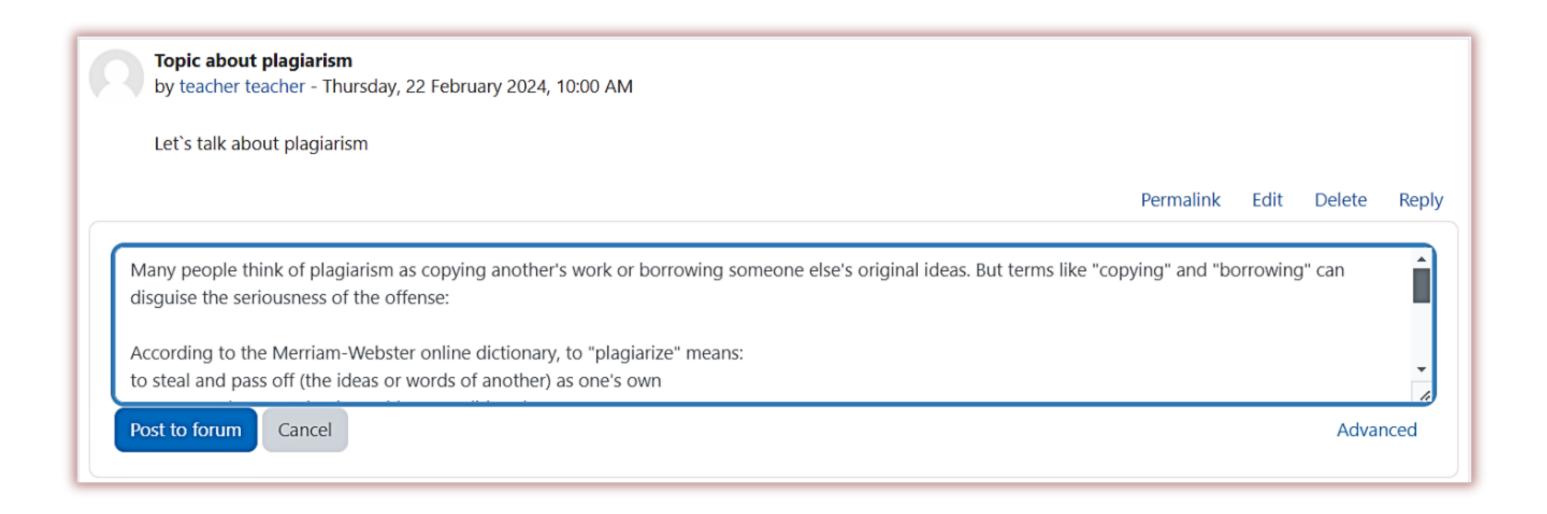

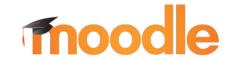

# Teacher can sent submission to StrikePlagiarism.com for analysis and recevies the report of checking

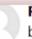

#### Re: Topic about plagiarism

by student student - Thursday, 22 February 2024, 10:07 AM

All of the following are considered plagiarism:

turning in someone else's work as your own

copying words or ideas from someone else without giving credit

failing to put a quotation in quotation marks

giving incorrect information about the source of a quotation

changing words but copying the sentence structure of a source without giving credit

copying so many words or ideas from a source that it makes up the majority of your work, whether you give credit or not (see our section on "fair use" rules)

Most cases of plagiarism can be avoided, however, by citing sources. Simply acknowledging that certain material has been borrowed and providing your audience with the information necessary to find that source is usually enough to prevent plagiarism. See our section on citation for more information on how to cite sources properly.

What about images, videos, and music?

Using an image, video or piece of music in a work you have produced without receiving proper permission or providing appropriate citation is plagiarism.

The following activities are very common in today's society. Despite their popularity, they still count as plagiarism.

Copying media (especially images) from other websites to paste them into your own papers or websites.

Making a video using footage from others' videos or using copyrighted music as part of the soundtrack.

Performing another person's copyrighted music (i.e., playing a cover).

Composing a piece of music that borrows heavily from another composition.

▲ Send submission to StrikePlagiarism.com for analysis

nalink Show parent Edit Split Delete Rei

SC 1: 100%

SC 2: 0% [=](Previously submitted as: content-2-10-3-GhgCKMek.txt)

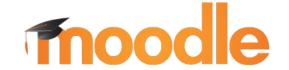

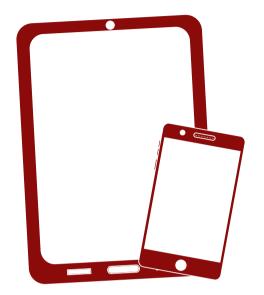

Thank you!

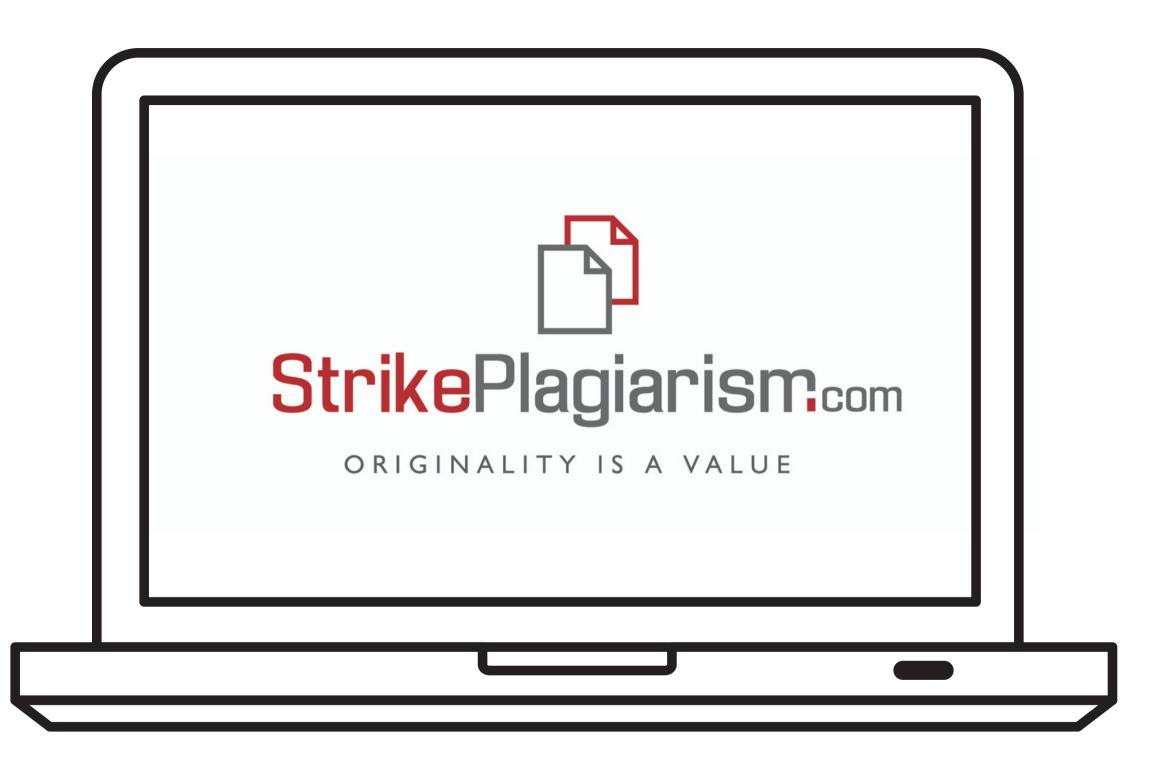

If you have any questions, please, contact us contact@strikeplagiarism.com